Developer Support

## **NW 8 - Opening AppleTalk Networking**

Written by: Mark Bennett **February 1989** 

This Technical Note describes the most effective, safe, and compatible way to open the AppleTalk drivers, .MPP and .ATP.

The process of opening the AppleTalk drivers, .MPP and .ATP, can be greatly simplified. The AppleTalk Manager chapters of *Inside Macintosh* describe the calls MPPOpen and ATPLoad for use by high-level languages. They also describe the process of examining low-memory globals SPConfig and PortBUse before calling \_Open for assembly language use of AppleTalk.

Starting with the 128K ROM, the .MPP driver already has all the code built in for checking the low-memory globals SPConfig and PortBUse before trying to complete the \_Open call. Furthermore, the .MPP driver will automatically open the .ATP driver as part of its opening process. Therefore, since all of the required checks are made inside the driver itself, we recommend that a simple \_Open call be made to the .MPP driver when you need to use AppleTalk. In a high-level language like Pascal, this call would look like the following:

result := OpenDriver('.MPP', refnum);

In C:

result = OpenDriver("\p.MPP", &refnum);

And in assembly language:

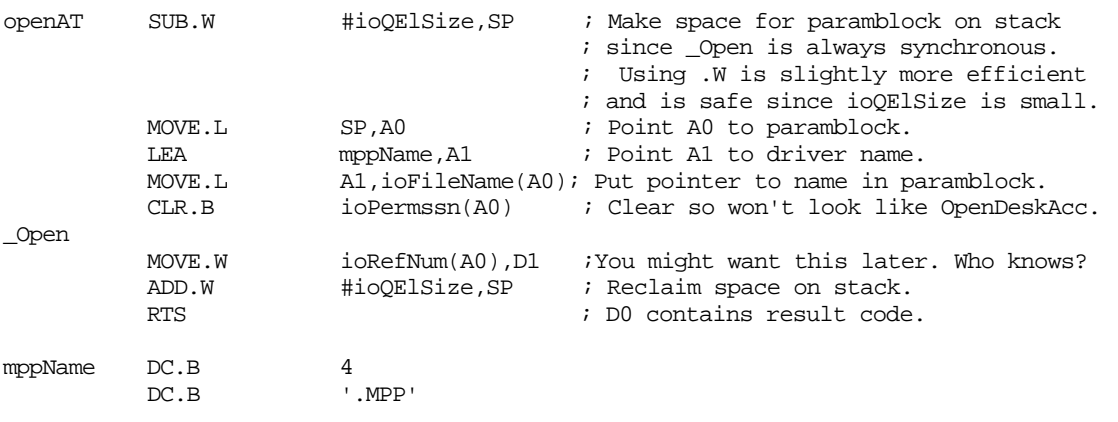

NW 8 - Opening AppleTalk 1 of 2

By using just the simple \_Open call to the .MPP driver, you can ensure that your code will be compatible with future versions of AppleTalk that might not make use of low-memory globals.

## **Further Reference:**

• *Inside Macintosh*, Volumes II-261, IV-229, & V-507, The AppleTalk Manager